# **A FRAMEWORK FOR INTEROPERABLE LOCATION BASED SERVICES APPLICATION DEVELOPMENT ON MOBILE DEVICES**

**Thudugala Mudalige Thushari Nimalika Fernando** 

**(08/8031)** 

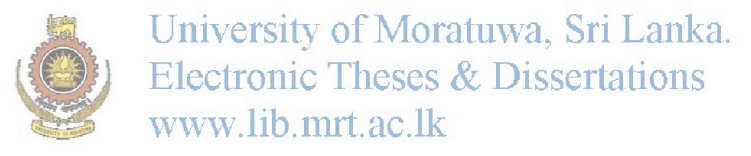

**Thesis submitted in partial fulfillment of the requirements for the degree** 

**Master of Philosophy** 

**Department of Electronic and Telecommunication Engineering** 

**University of Moratuwa Sri Lanka** 

**July 2013**

#### **Declaration of the Candidate and the Supervisors**

<span id="page-1-0"></span>I declare that this is my own work and this thesis does not incorporate without acknowledgement any material previously submitted for a Degree or Diploma in any other University or institute of higher learning and to the best of my knowledge and belief it does not contain any material previously published or written by another person except where the acknowledgement is made in the text.

Also I hereby grant to University of Moratuwa the non-exclusive right to reproduce and distribute my thesis, in whole or in part in print, electronic or other medium. I retain the right to use this content in whole or part in future works (such as articles or books).

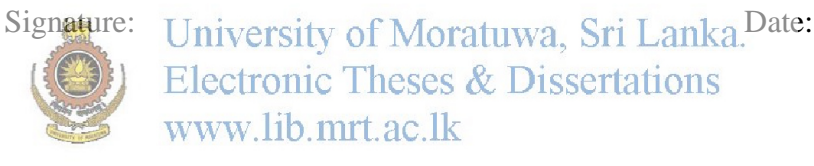

The above candidate has carried out research for the MPhil thesis under my supervision.

Signature of the Main Supervisor: Date:

Signature of the Co-Supervisor: Date:

#### **Acknowledgement**

<span id="page-2-0"></span>I wish to offer my warm and heartfelt gratitude to my supervisor Prof.Dileeka Dias for guiding me from the beginning towards the end of this research work with kindness, patience and understanding. It was always a pleasure to work with an energetic and inspiring supervisor like her. Then my sincere gratitude goes to Prof.Sohan Wijesekara, whose guidance and comments blended with his vast experience as a senior academic helped immensely to improve the quality of this work. Thanks to his kindness and invaluable guidance, the evaluation chapter of this thesis could have been improved up to the presented level. My special thanks go to the panel members of all progress review meetings, whom belong to different specializations and thereby whose comments provided vital ingredients to shape up this work.

I wish to offer my gratitude to the Department of Electronic and Telecommunication Engineering, University of Moratuwa for providing the opportunity to carry out this study as an internal post-graduate student, under a Senate Research Grant of University of Ovtonatuwa. SriThe University of Moratuwa-Dialog Research Lab is kindly acknowledged for providings a conducive research environment and technical support as well. The support provided by all the staff members of the Department, the University of Moratuwa-Dialog Research Lab and the University of Moratuwa are warmly appreciated. My gratitude goes to the Sri Lanka Institute of Information Technology, my employer for granting two years study leave period for pursuing this research on full time basis and allowing me to continue the work and finished it even after resuming duties back. The kind support provided by Mr. Rahula Perera is acknowledged with gratitude. He patiently dedicated several days despite his busy schedule in capturing the high quality photographs of mobile screens which are used in this thesis.

My special thanks go to my beloved sister, brother and my friends Kathyana, Harshini, Chapa, Shamali and Prathibha for the understanding, emotional support and caring which immensely contributed to the successful end of this research work. Last but not least my gratitude goes for Dr. E.C.S Waidyasekara who inspired and directed me towards the field of geo-informatics several years back.

#### **Abstract**

<span id="page-3-0"></span>A key limitation in the present generation of Location Based Services (LBS) applications is the lack of interoperability in terms of the data sources they utilize and the devices they run on.

As most LBS applications are commonly bound to a specific high-end mobile platform, they fail to run on mobile phones which use other platforms. Even though two thirds of the world population use feature phones, the majority of available LBS applications cater only to smart phones which are used by the remaining one third. Many LBS applications are also bound to a single map data provider and they have limited facilities to use already available geographic data in local contexts or at individual level.

 In order to address the above interoperability issues, a framework which can be utilized to generate LBS applications interoperable in terms of the devices they run and the data sources they use is proposed in this research. The interoperability related to map data is achieved by using maps servers compliant with Open Geographic Consortium's (OGC) Web Map Service (WMS) and Web Feature Service (WFS) based map servers via a Cascading Map Service. The interoperability related to devices is achieved by using a mobile web based approach. The key contribution of the research presented is a mechanism to generate LBS applications which are interoperable in these two contexts.

The proposed framework is implemented using web technologies. Four sample LBS applications which make use of data from six map servers implemented using two different technologies are generated as a proof of the concept. Six different mobile phones which range from feature phones to smart phones are used for testing. Results indicate that the interoperability related to map data and devices can be achieved using the proposed approach. The framework can be used to generate interoperable LBS applications targeting the general public as well as for specific domains, for example management of resources of public utilities.

Keywords : interoperability, Location based services, OGC

## <span id="page-4-0"></span>**TABLE OF CONTENTS**

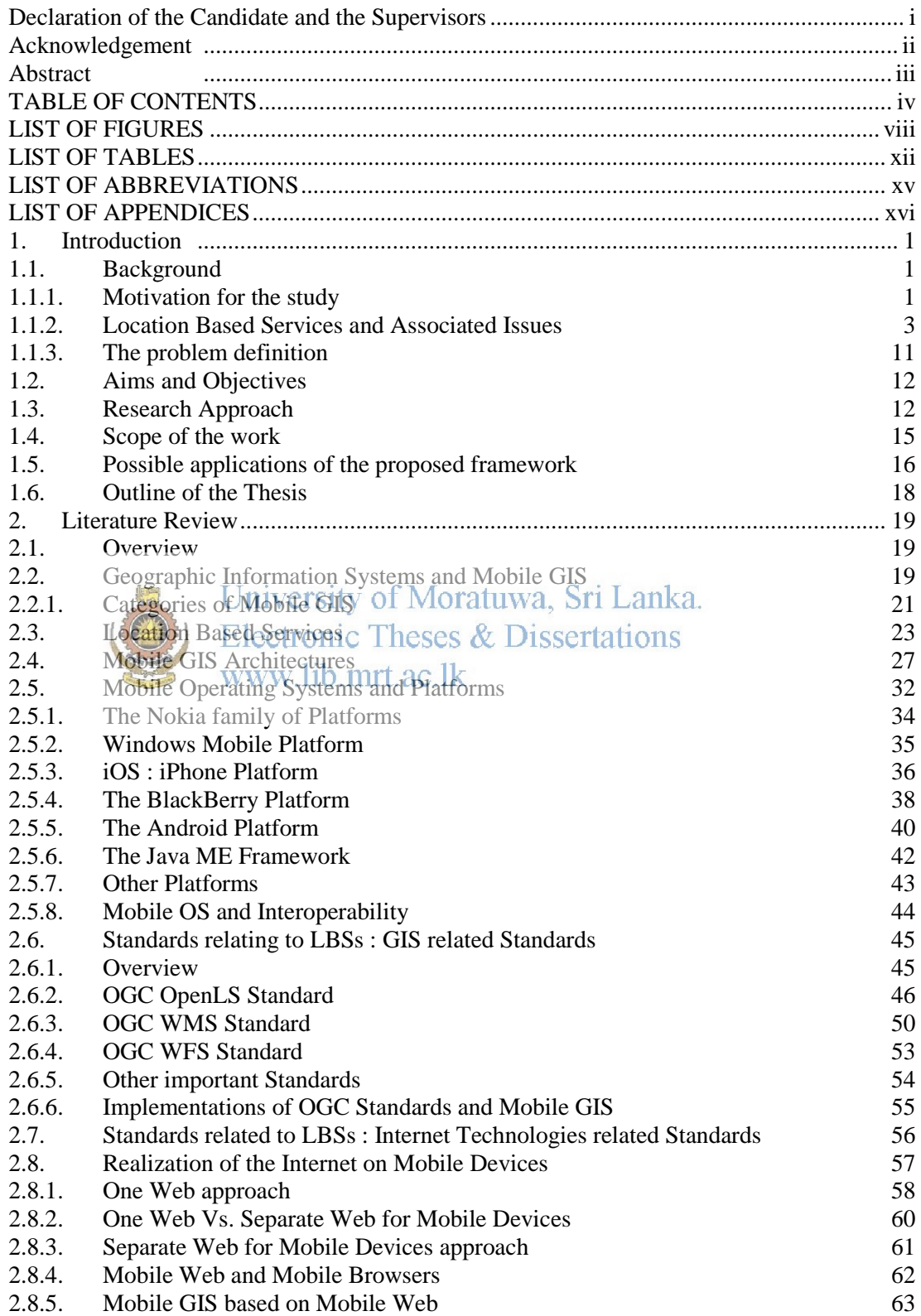

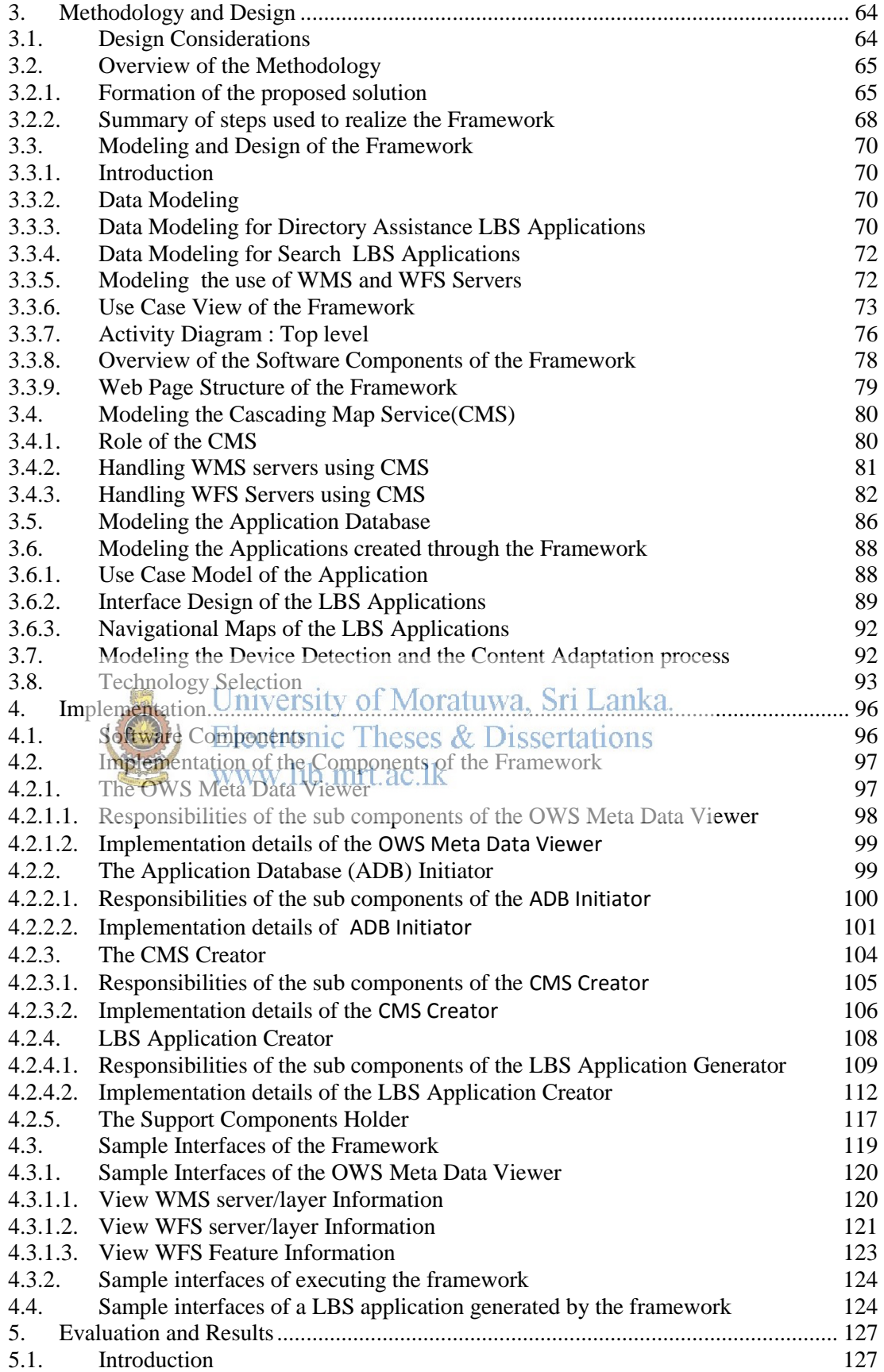

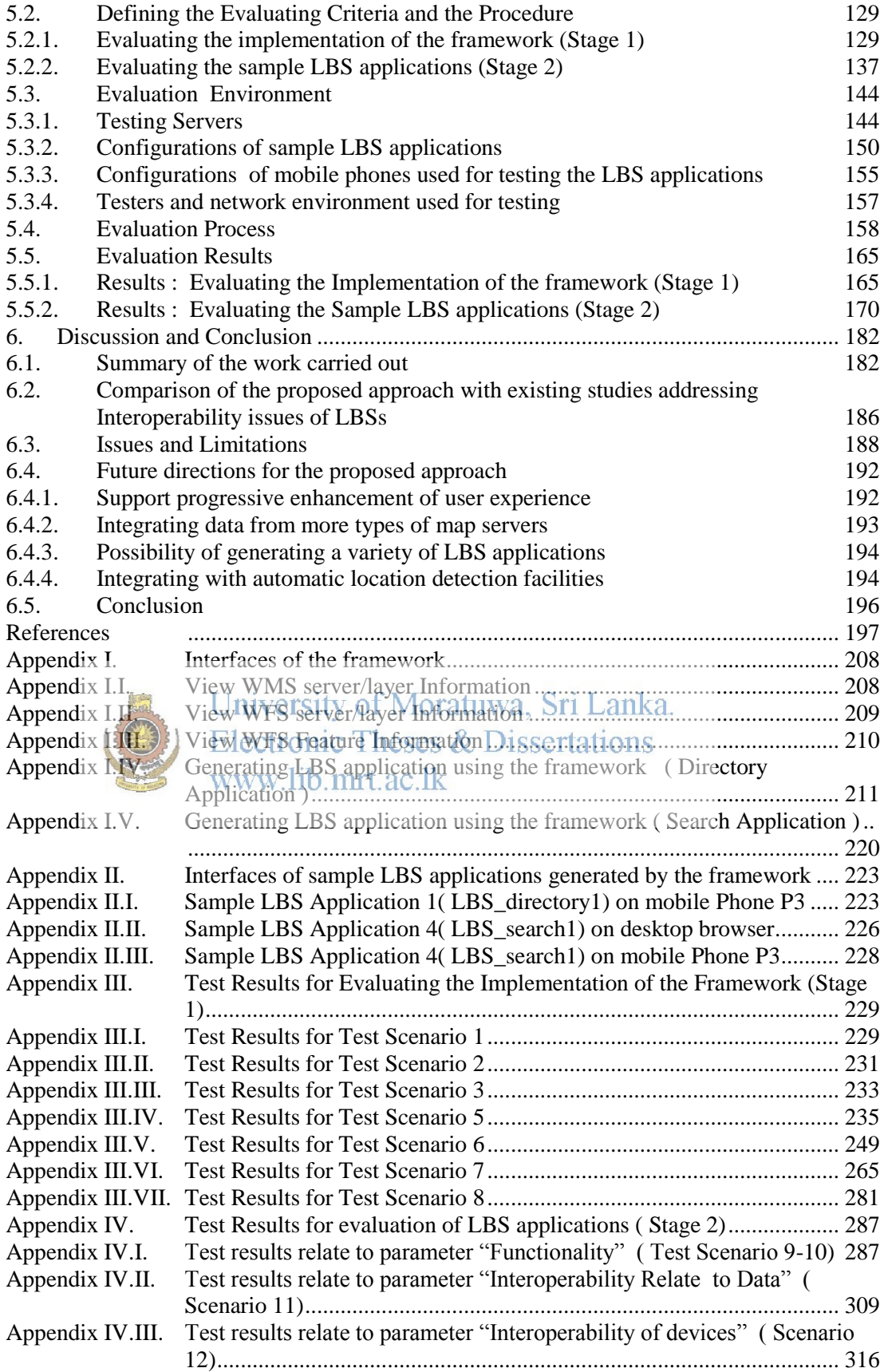

Appendix IV.IV. Test results relate to parameter "Content Adaptation" ( Scenario 13) . 321 Appendix V. Mobile phones' screen images of test cases of stage 2 .......................... 326 Appendix VI. Sample CMS : Sample .Map file generated by the Framework .......... 340

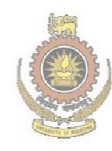

University of Moratuwa, Sri Lanka.<br>Electronic Theses & Dissertations www.lib.mrt.ac.lk

### <span id="page-8-0"></span>**LIST OF FIGURES**

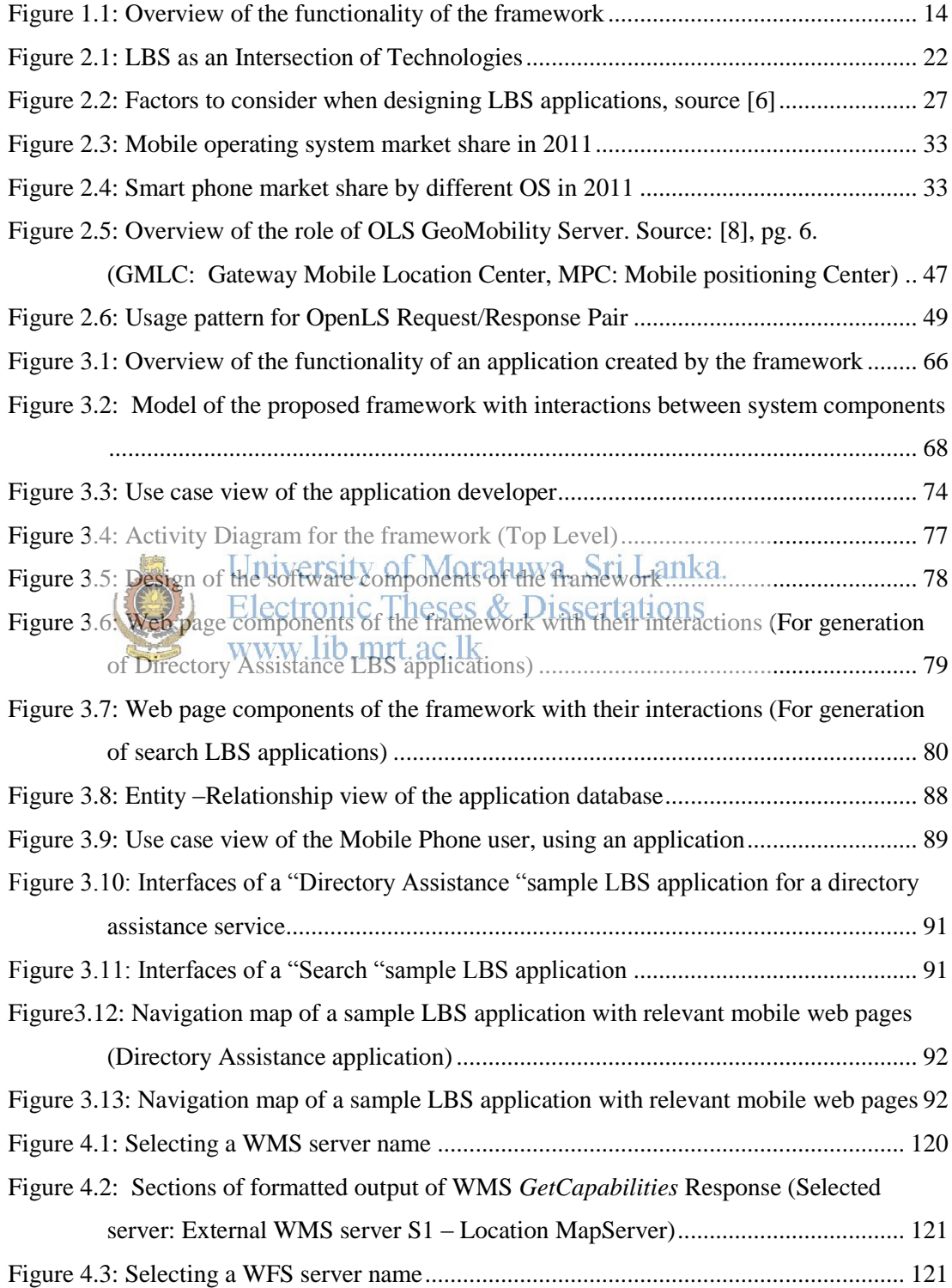

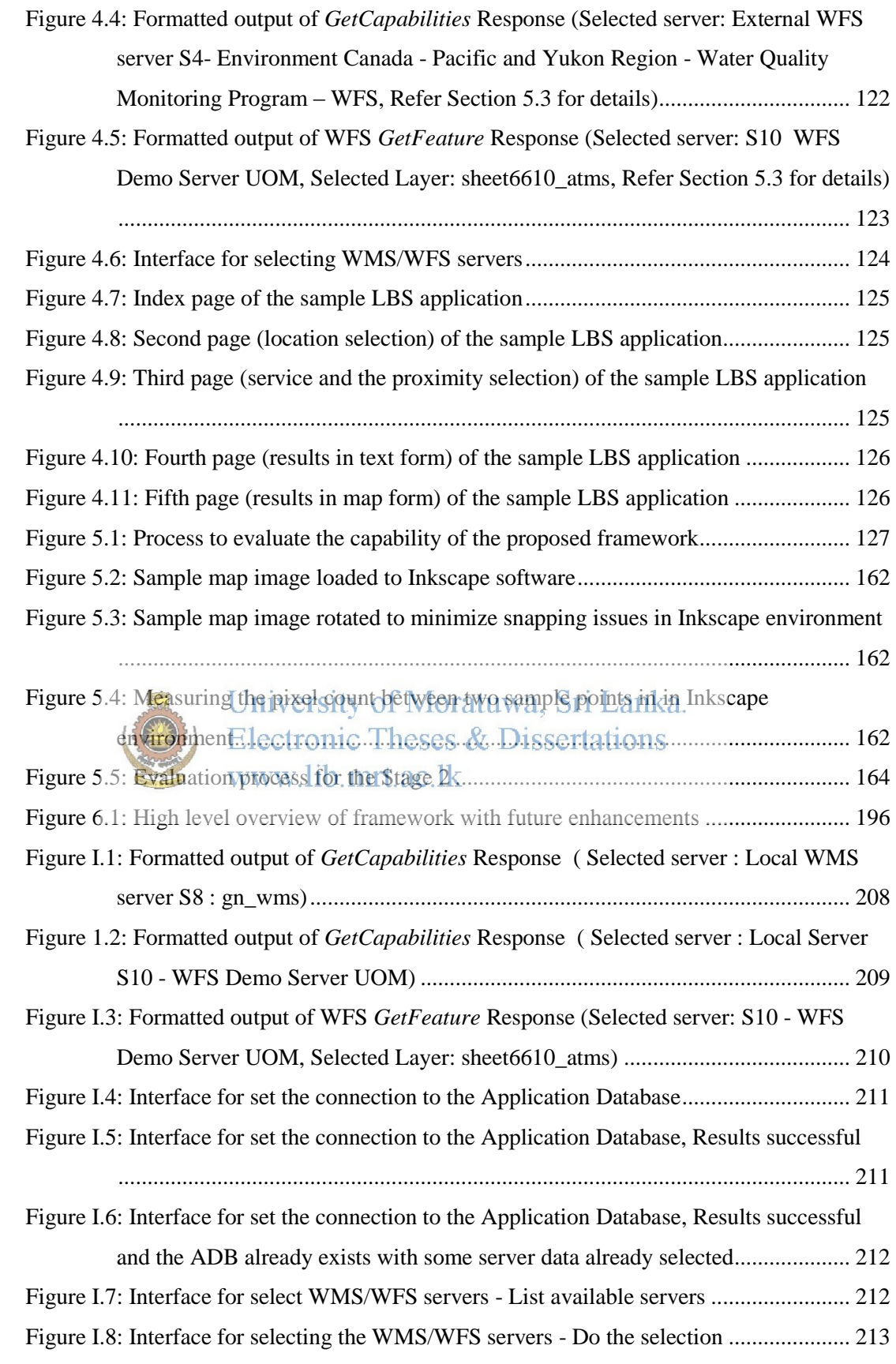

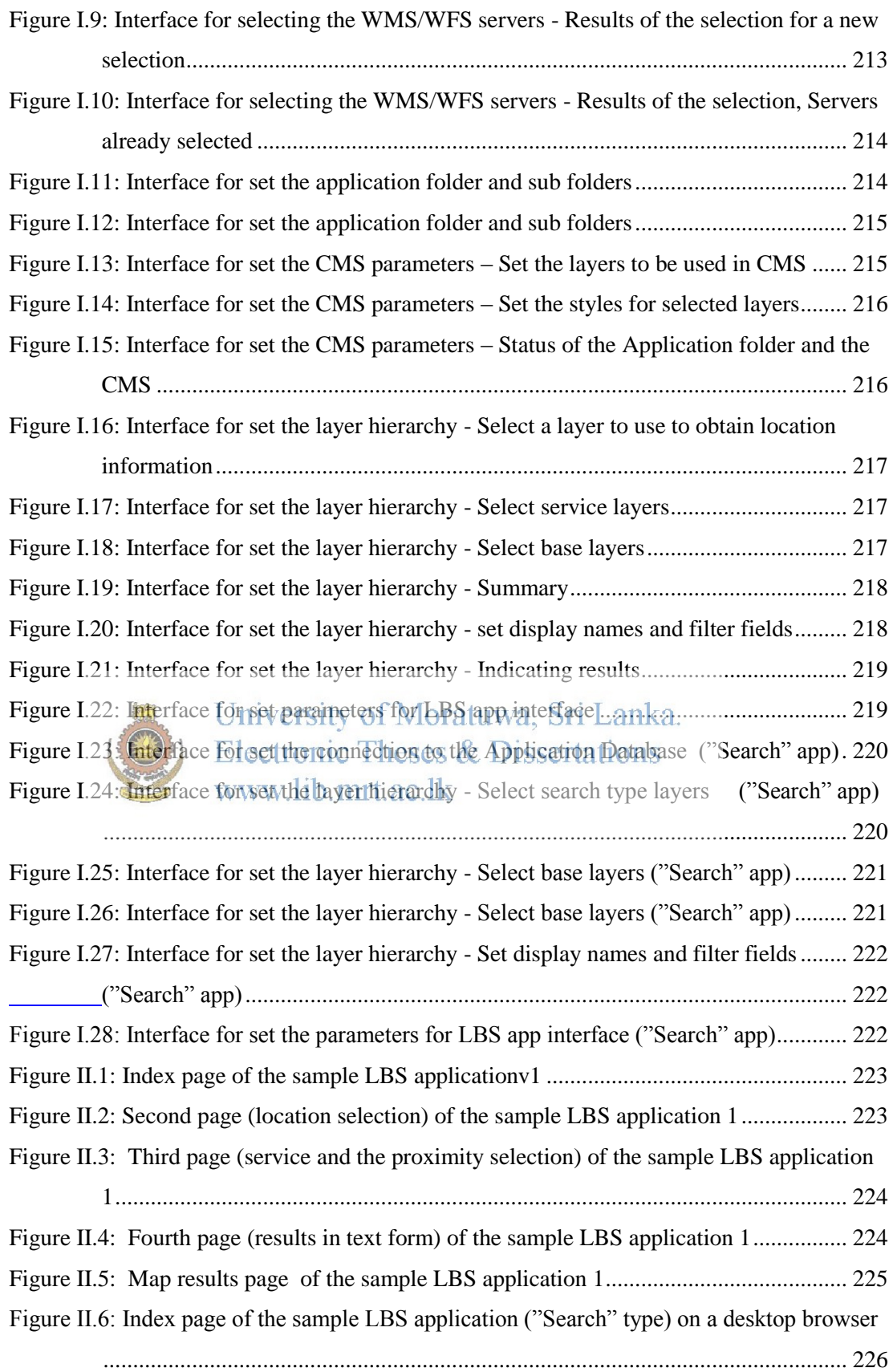

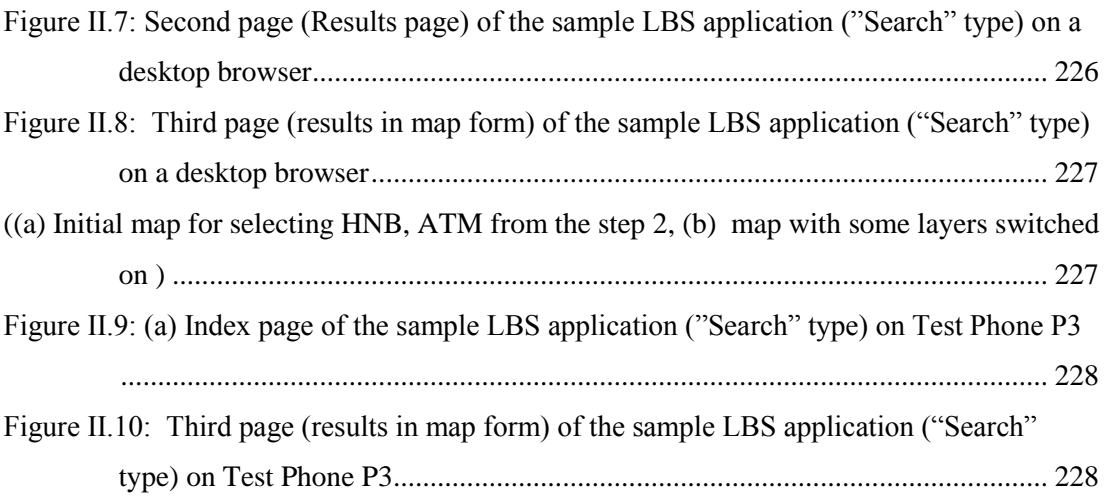

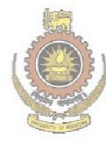

University of Moratuwa, Sri Lanka.<br>Electronic Theses & Dissertations<br>www.lib.mrt.ac.lk

### <span id="page-12-0"></span>**LIST OF TABLES**

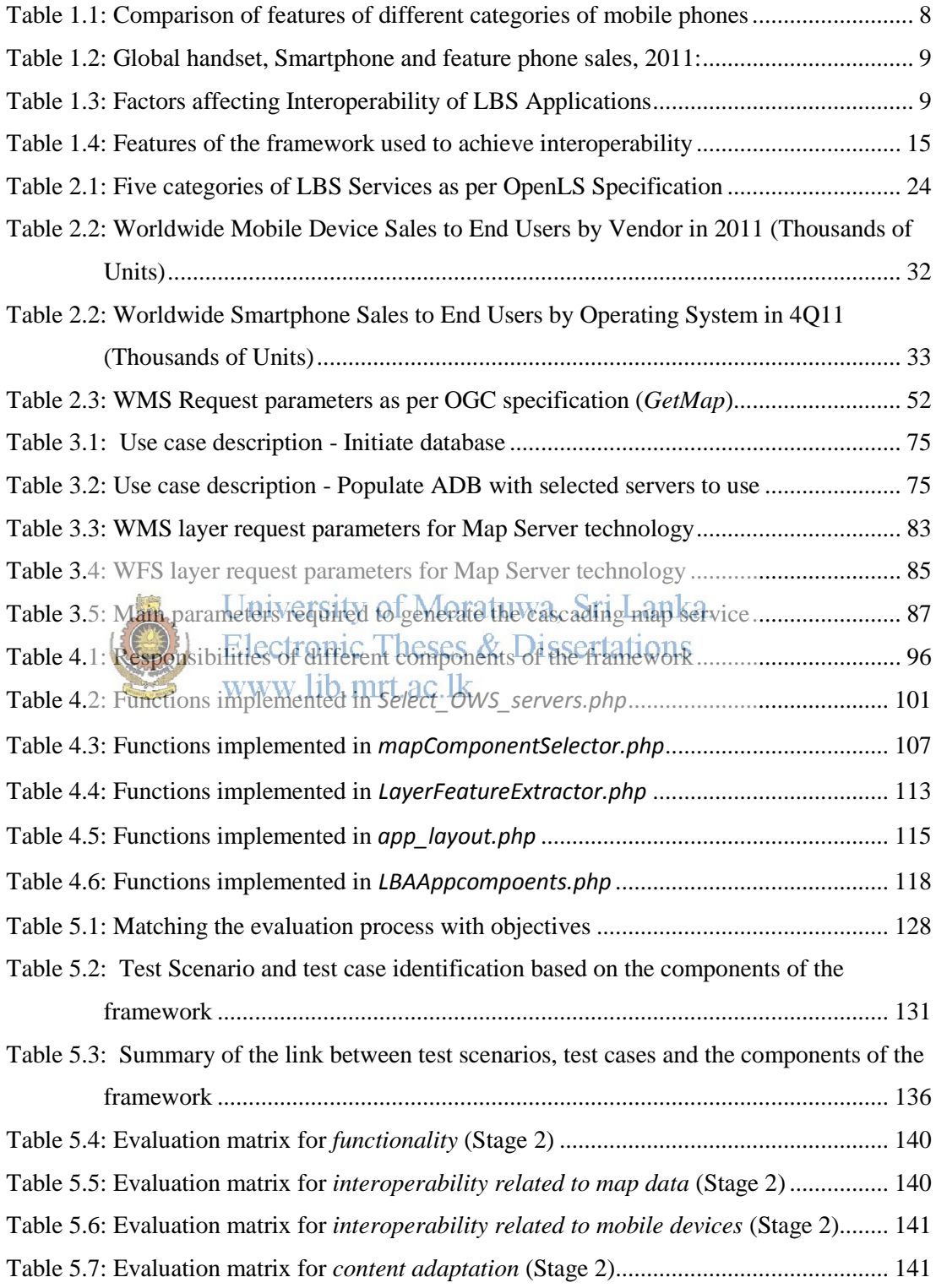

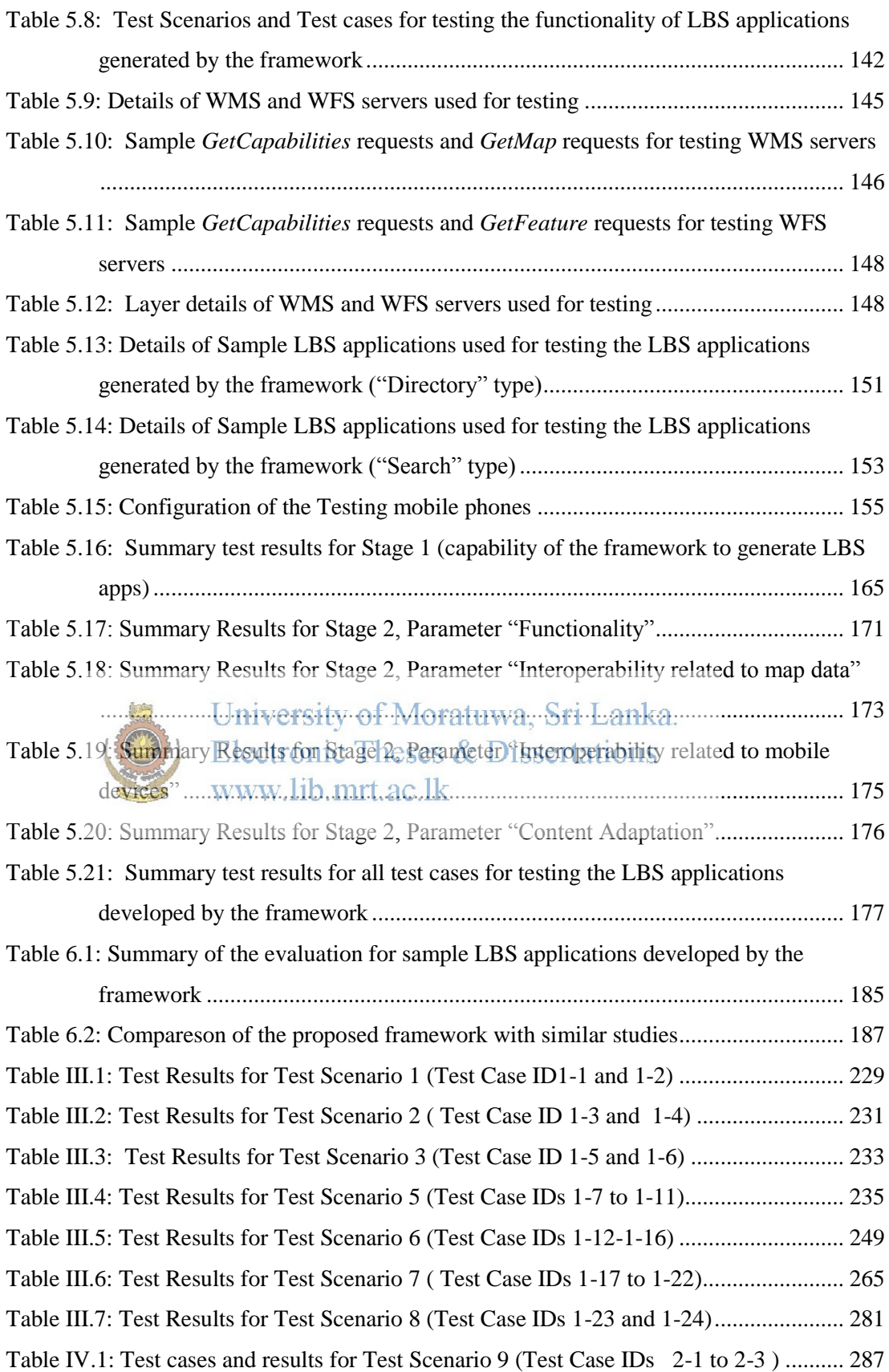

Table IV.2 : Test cases and results for Test Scenario 10 ( Test Case IDs 2-4 to 2-9 )...... 293 Table IV.3 : Test cases and results for Test Scenario 11 (Test Case IDs 2-10 to 2-12).. 309 Table IV.4 : Test cases and results for Test Scenario 12 (Test Case IDs 2-13 to 2-16).. 316 Table IV.5 : Test cases and results for Test Scenario 10 (Test Case IDs 2-17 to 2-19).. 321

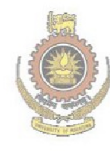

University of Moratuwa, Sri Lanka. Electronic Theses & Dissertations www.lib.mrt.ac.lk

### <span id="page-15-0"></span>**LIST OF ABBREVIATIONS**

#### General Abbreviations

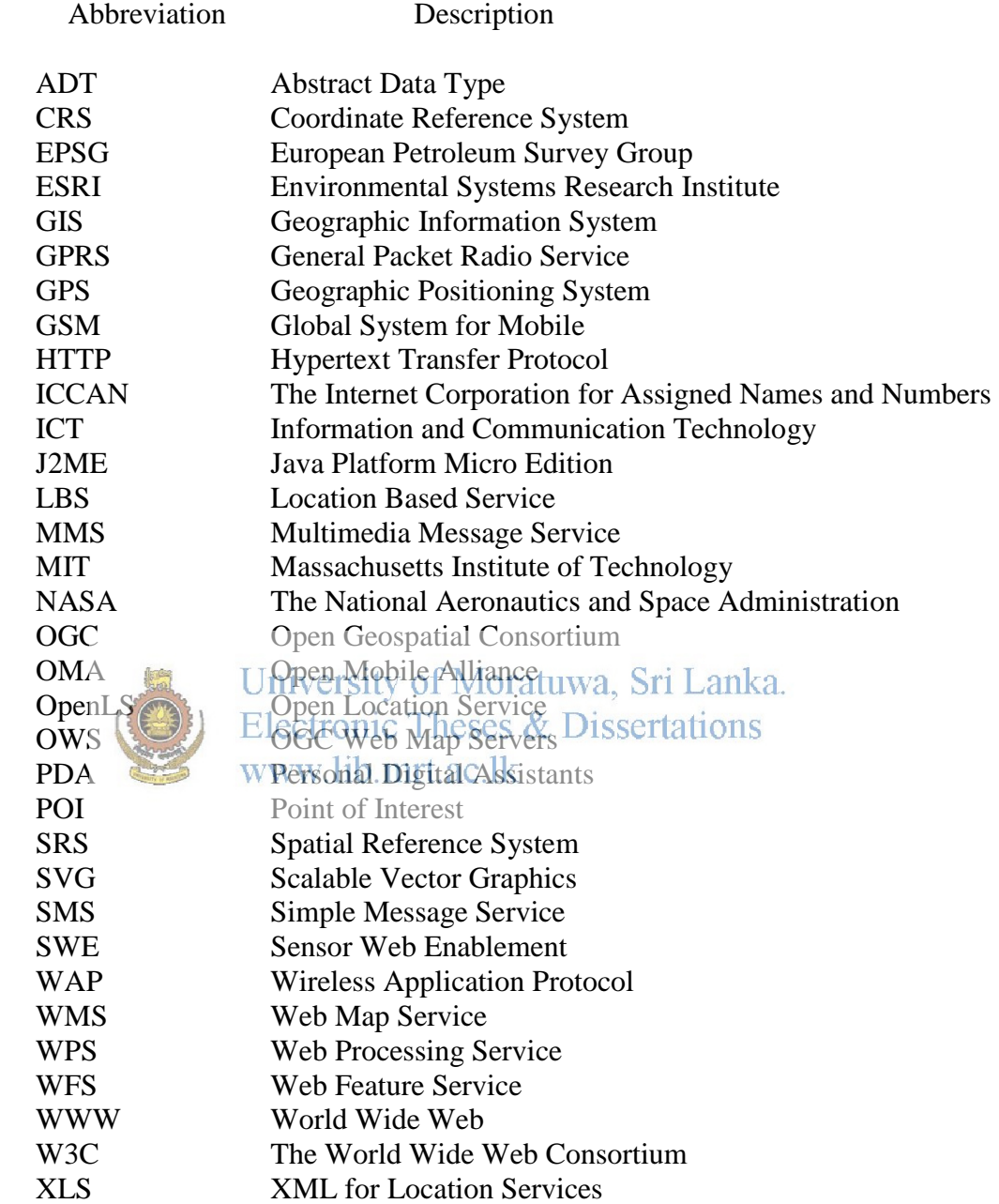

# Abbreviations specific to this study

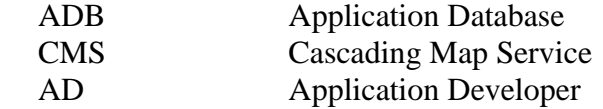

## <span id="page-16-0"></span>**LIST OF APPENDICES**

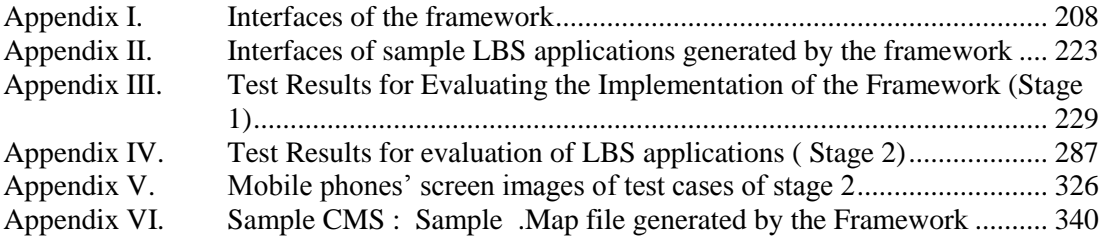

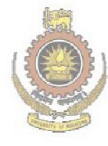

University of Moratuwa, Sri Lanka.<br>Electronic Theses & Dissertations www.lib.mrt.ac.lk